# HEPData usage in ALICE

**Enrico Scomparin (INFN Torino, Italy) - ALICE Collaboration**

- ❏ Short summary on the ALICE policy/procedures for submission
- ❏ Some statistics on the collected data
- ❏ A few comments/suggestions for possible improvements

HEPData Advisory Board meeting, Durham, January 28 2020

# ALICE procedures

❏ Preparation of the HEPData record (YAML format) is a **prerequisite for submission** ❏ The record is **prepared by the Paper Committee** in charge of the paper and numerical values are **checked by the Internal Review Committee**

**Sandbox tool** is internally used to check the record before it becomes public

A link to the **YAML** record is included immediately in the private internal webpage of the paper

A link to the **public HEPData record** is also included

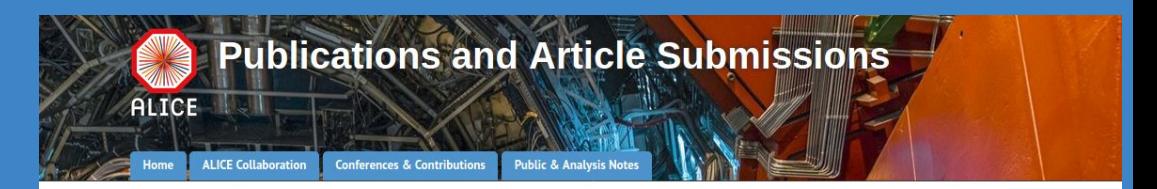

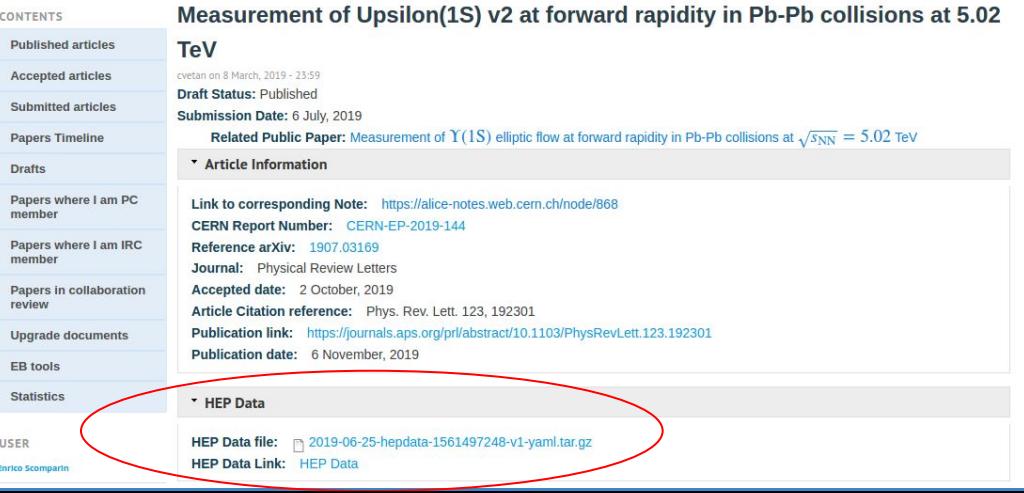

# ALICE procedures

❏ Preparation of the HEPData record (YAML format) is a **prerequisite for submission** ❏ The record is **prepared by the Paper Committee** in charge of the paper and numerical values are **checked by the Internal Review Committee**

A link to the **public HEPData record** is included in the public webpage of the paper

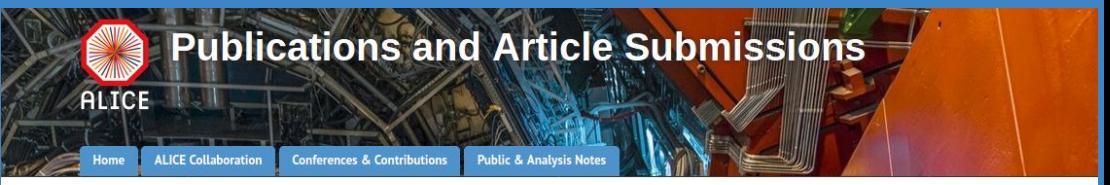

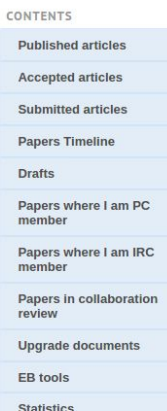

Measurement of  $\Upsilon(1S)$  elliptic flow at forward rapidity in Pb-Pb collisions at  $\sqrt{s_{NN}} = 5.02$  TeV

The first measurement of the  $\Upsilon(1S)$  elliptic flow coefficient ( $v_2$ ) is performed at forward rapidity (2.5  $\lt$  y  $\lt$  4) in Pb-Pb collisions at  $\sqrt{s_{NN}}$  = 5.02 TeV with the ALICE detector at the LHC. The results are obtained with the scalar product method and are reported as a function of transverse momentum ( $p_T$ ) up to 15 GeV/c in the 5-60% centrality interval. The measured  $\Upsilon(1S)$   $\nu_2$  is consistent with zero and with the small positive values predicted by transport models within uncertainties. The  $v_2$  coefficient in  $2 < p_T < 15$  GeV/c is lower than that of inclusive  $J/\psi$  mesons in the same  $p_T$  interval by 2.6 standard deviations. These results, combined with earlier suppression measurements, are in agreement with a scenario in which the  $\Upsilon$ (1S) production in Pb-Pb collisions at LHC energies is dominated by dissociation limited to the early stage of the collision whereas in the  $J/\psi$  case there is substantial experimental evidence of an additional regeneration component.

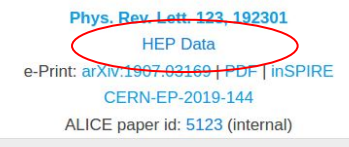

\* Figures

## ALICE procedures

Cite as:

(or arXiv:1907.03169v3 [nucl-ex] for this version)

❏ Preparation of the HEPData record (YAML format) is a **prerequisite for submission** ❏ The record is **prepared by the Paper Committee** in charge of the paper and numerical values are **checked by the Internal Review Committee**

### The **link in the arXiv page** points to the public page of the paper which contains the link to the HEPData record

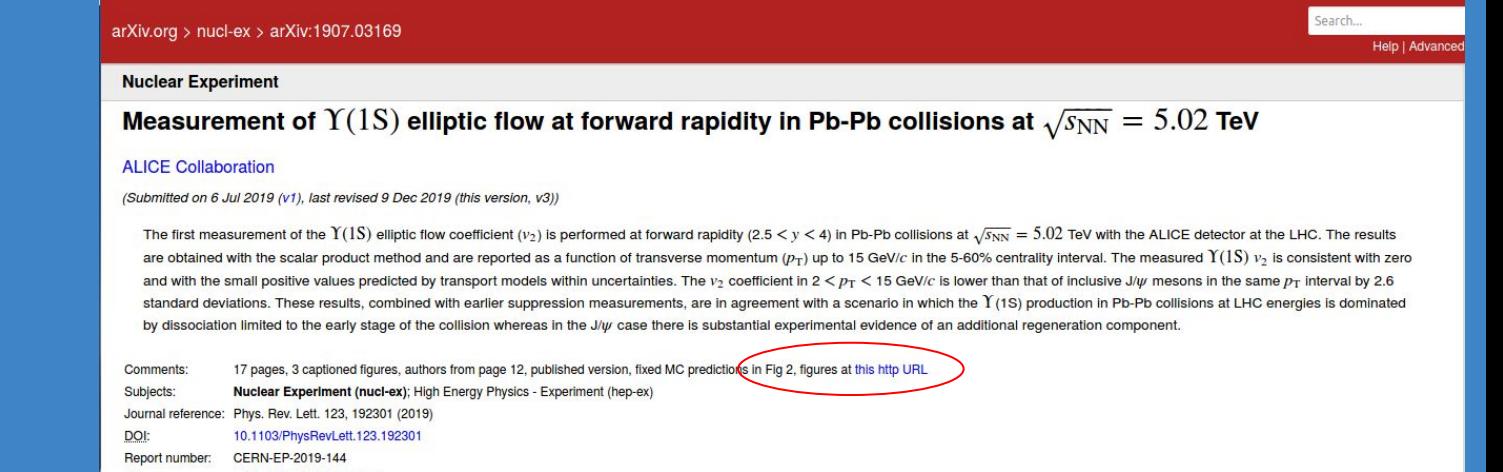

# ALICE statistics

**231 ALICE papers** (out of 258 published papers) have a record available in the HEPData database

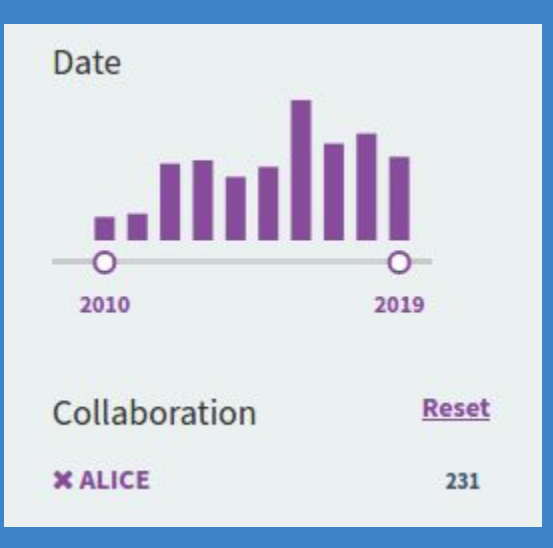

Papers may not have an HEPData record because

- Have as a result one (or a few) numerical values already reported in the paper
- Are of a technical nature, in this case the decision on preparing the record is left to the Paper Committee

# Versioning

Possibility of versioning is not used very often, but is **helpful to add information** even after publication (example: new/extended binning for a given observable, that does not justify the publication of a follow-up paper)

### Centrality and pseudorapidity dependence of the charged-particle multiplicity density in Xe-Xe collisions at  $\sqrt{s_{NN}}$  =5.44TeV V Version 2

The ALICE collaboration Acharya, Shreyasi; Torales - Acosta, Fernando; Adamova, Dagmar; et al.

Phys.Lett. B790 (2019) 35-48, 2019.

<sup>2</sup> Inspire Record 1672756 % DOI 10.17182/hepdata.88397

In this Letter, the **ALICE** Collaboration presents the first measurements of the charged-particle multiplicity density, dN<sub>ch</sub>/dy, and total charged-particle multiplicity, N<sub>ch</sub>, in Xe-Xe collisions at a centre-of-mass ene nucleon-nucleon pair of  $\sqrt{s_{NN}}$  = 5.44 TeV. The measurements are performed as a function of collision centrality over a wide pseudorapidity range of  $-3.5 < \eta < 5$ . The values of dN<sub>ch</sub>/d<sub>N</sub> at mid-rapidity and N<sub>ch</sub> fo...

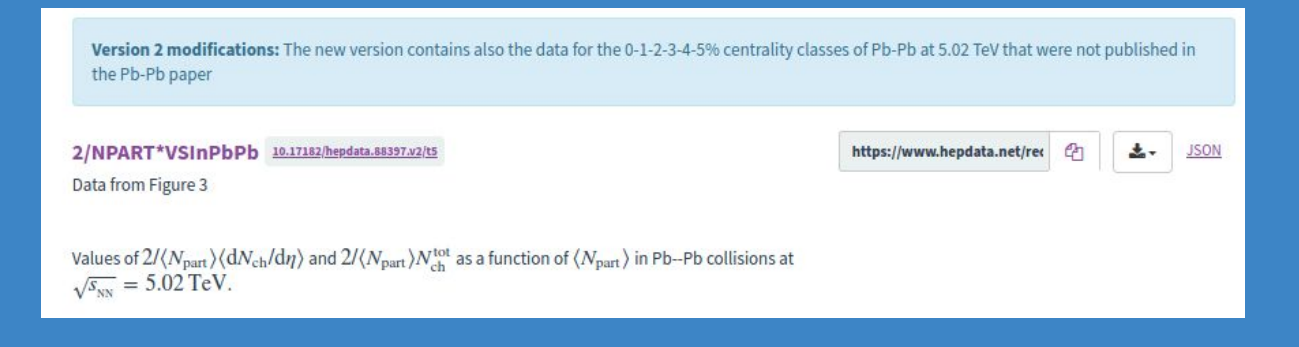

## **Uncertainties**

It would be useful for both debugging purposes and also on the final record to have the possibility of **plotting the relative errors for a given set of data**

Prompt D0 without vertexing analysis, Figure 6 10.17182/hepdata.93013.v1/t1 https://www.hepdata.net/rec Data from Figure 6, right panel  $p_T$  differential cross section of prompt D0 mesons obtained from the analysis without vertexing reconstruction in p-Pb collisions at  $\sqrt{s_{NN}}$  = 5.02 TeV. **RF** observables BR(DO) SORT(S)/NUCLEON YRAP(RF=CM)(D)  $3.89 + 0.04%$  $\n *p* pp.$  $$5020.0$  $0.96 T0 0.04$ **B** SIG Visualize RE P PB -- > D0(O=PROMPT) X  $3000 -$ **SQRT(S)/NUCLEON** 5020.0 GEV  $25.000 -$ YRAP(RF=CM)(D)  $-0.96$  TO  $0.04$  $20.000 -$ PT(D) [GEV]  $d^A 2\sigma/d$   $p_T$  dy [ $\mu$ b/GeV]  $0.0 - 1.0$  $22300.0$  ±2.23e+03 stat  $+1.28e+03$  sys ±1.0% sys, uncertainty on branching ratio  $+1$  $15,000$ more error Show all  $10.000 10 - 20$  $28500.0$  ±2.26e+03 stat  $+1.65e+03$  sys ±1.0% sys, uncertainty on branching ratio +1 more error Show all  $5.000 2.0 - 3.0$  $21100.0 \pm 1.16e+03$  stat  $\frac{+1.23e+03}{1.27e+03}$  sys  $\pm 1.0\%$  sys, uncertainty on branching ratio + 1 more error Show all print temp  $3.0 - 4.0$ 8410.0 ±4.88e+02 stat +4.96e+02 sys ±1.0% sys, uncertainty on branching ratio + 1 more error Show all

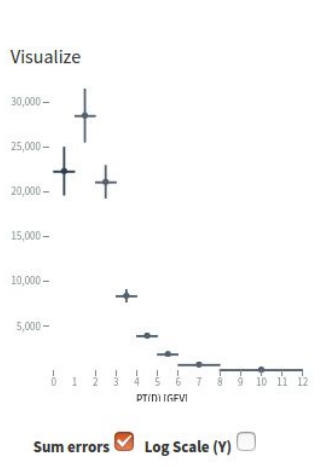

 $47$ 

土.

**JSON** 

doi:10.17182/hepdata.93013.v1/t1

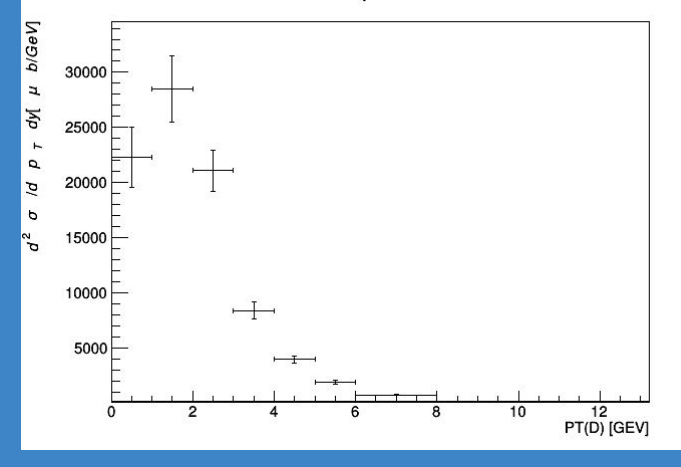

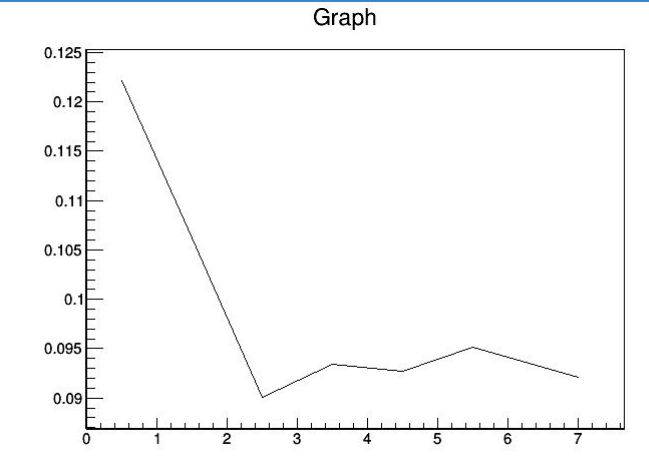